### **TP N° 2 : Gestion des « couches » du SIG**

# **1. Affichage des couches**

La carte affichée est composée de plusieurs calques transparents superposés : les couches. La table des matières sert à contrôler l'affichage des couches :

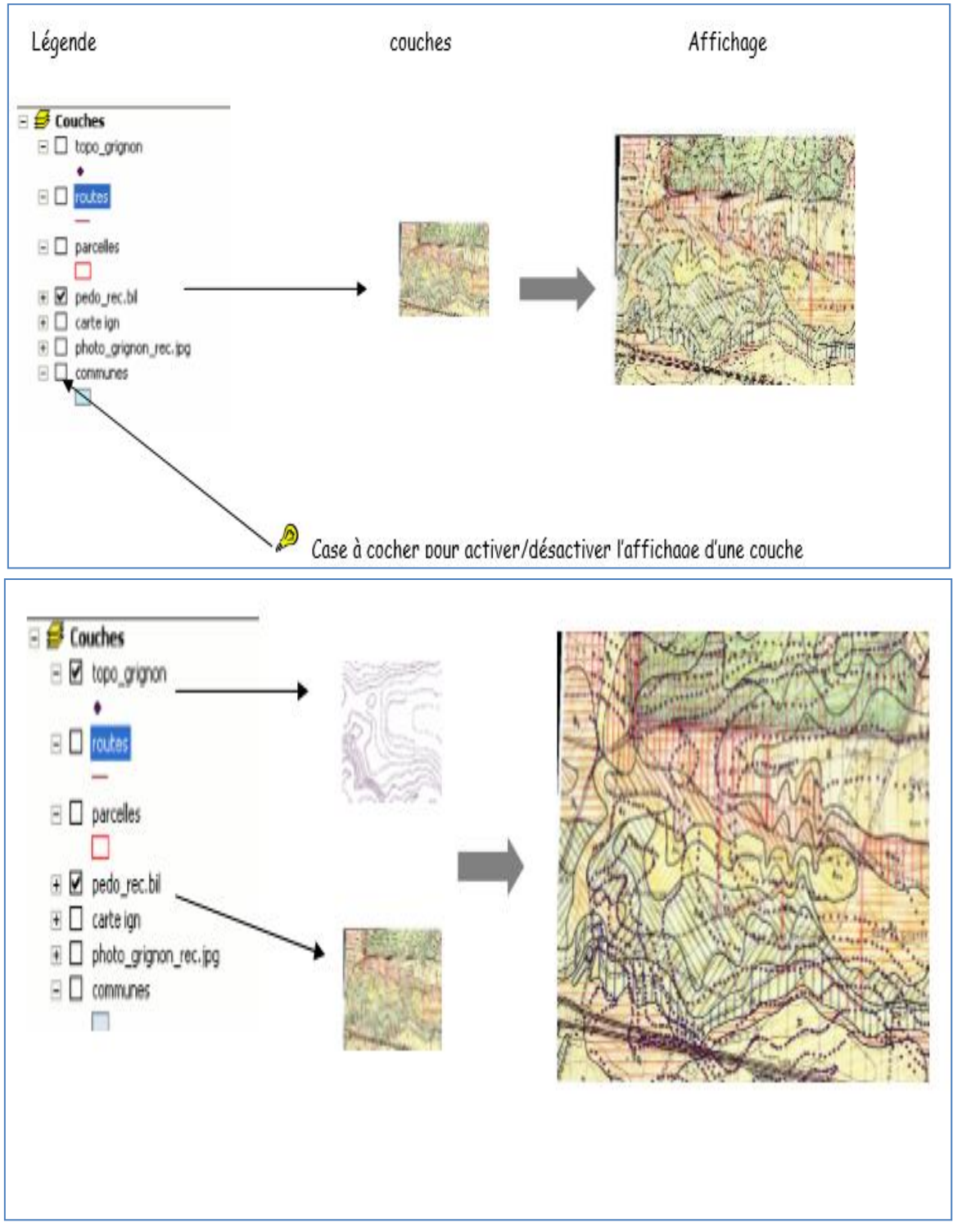

**Figure 1 : Affichage des couches**

# **2. Types de couches du SIG**

#### **2.1. Couches vectorielles**

### *▪ Ponctuelles :*

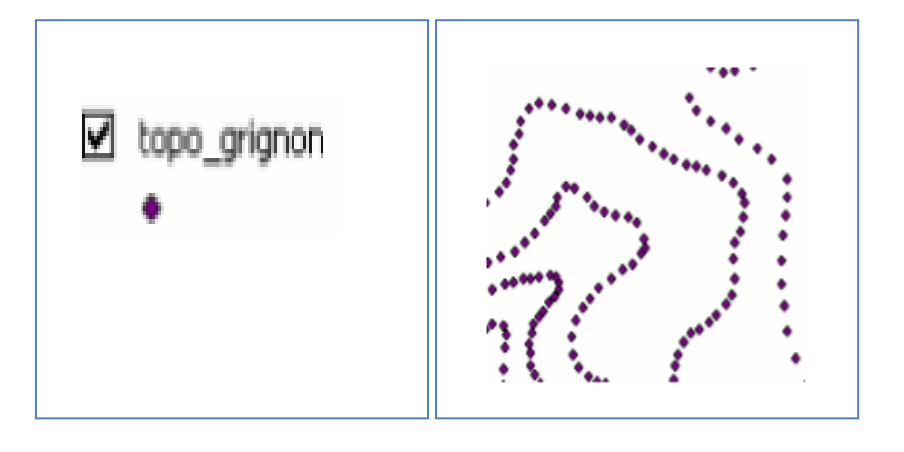

# *▪ Linéaires :*

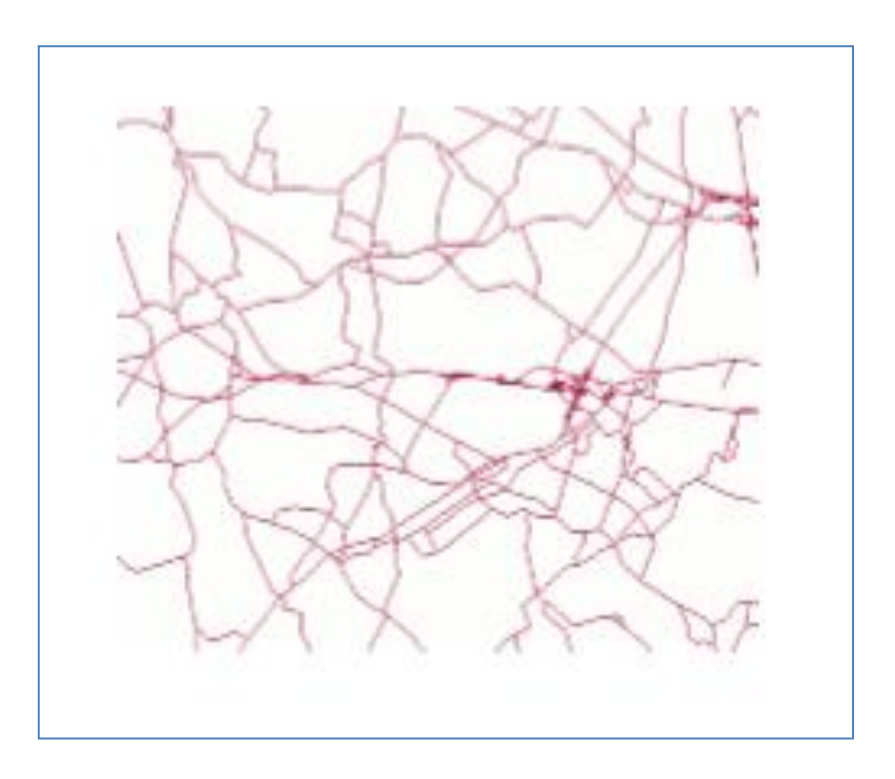

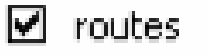

#### *▪Polygonales*

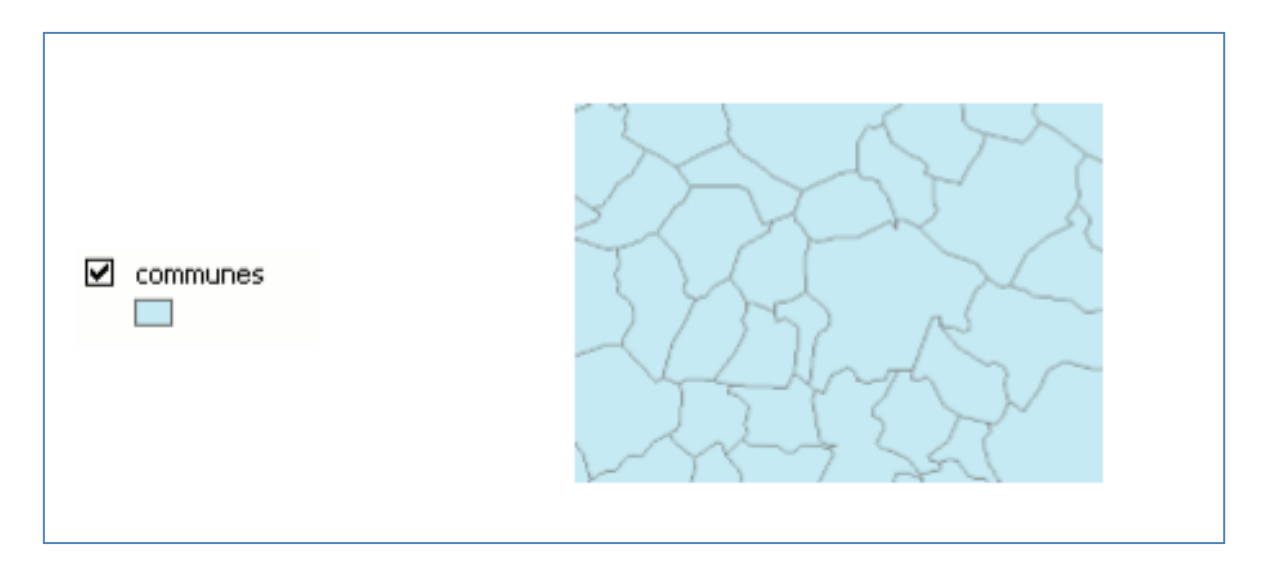

# **2.2. Couches raster**

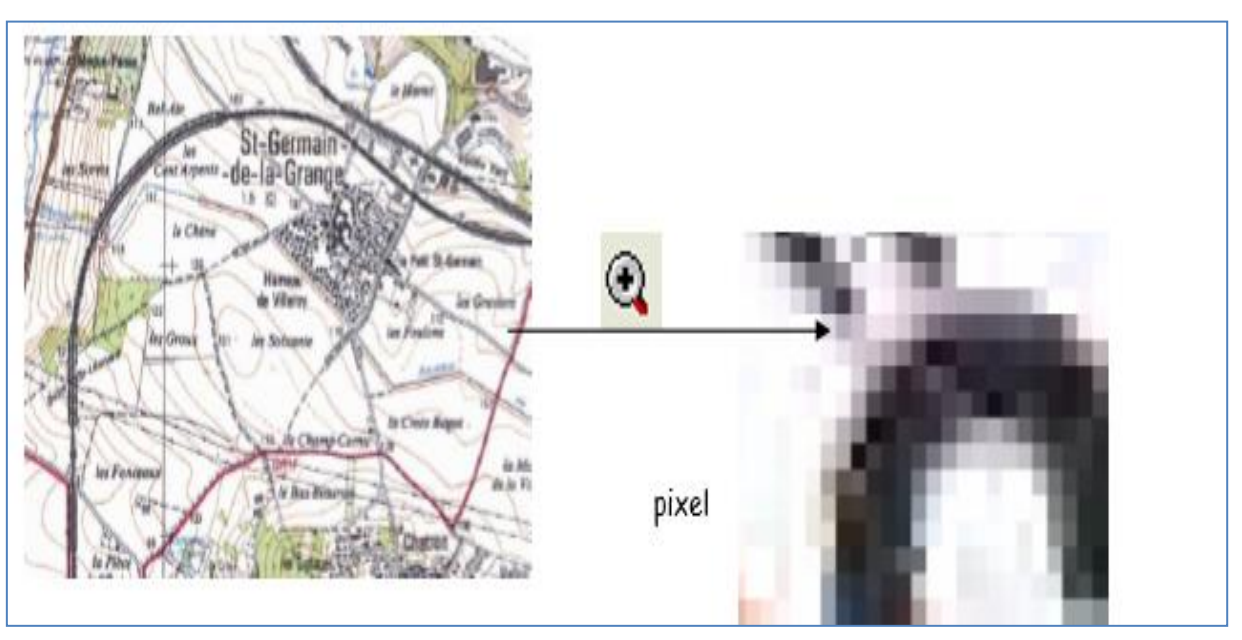

**Figure 2 : Image raster**

### **Exercice 1**

Soit un écosystème représenté par une image raster d'une résolution de 30m. Cette image contient 1000 pixels.

Calculer la superficie de cet écosystème en ha ?

### **Exercice 2**

Soit un système lacustre représenté par une image raster d'une résolution de 20m. Cette image contient 800 pixels.

Calculer la superficie de cet écosystème en ha ?